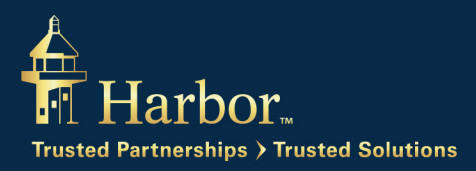

# Consent Agreement for Electronic Delivery of Shareholder Documents

# Documents Covered Under This Consent

This is an agreement indicating that you, as a Harbor Funds shareholder, are consenting to receive one or more of the following shareholder documents electronically via the Harbor Funds website instead of by mail in paper format:

- Quarter-end & year-end account statements
- Transaction confirmations
- Account maintenance confirmations
- Tax related documents (1099-DIV, 1099-B, 1099-R, 5498, Required Minimum Distribution, 1042-S, Cost basis)
- Prospectus and supplements
- Annual and semi-annual reports
- Proxy and shareholder information statements

You will be notified by e-mail of the availability of the above documents, which you will then access through the Harbor Funds website.

#### **Applicability**

Your consent applies to all documents you have selected or select in the future for all accounts registered under your Tax Identification Number/Social Security Number including custodial, joint, trust, and retirement accounts with Harbor Funds. For joint accounts, the instructions for the last delivery preference by any one of the joint account owners will be recorded. You and any other owner of the account have the right to change this selection at any time.

#### Tools and Software to Access Shareholder Documents

In order to view electronic documents you will need an Internet connection, a web browser capable of Secure Socket Layer (SSL) encryption, and Adobe Acrobat Reader. The latest versions of Internet Explorer and Chrome will satisfy the browser requirement. If you do not have Adobe Acrobat Reader, you may download it for free at [www.adobe.com/products/acrobat/readstep2.html.](http://www.adobe.com/products/acrobat/readstep2.html)

#### Document availability

The following table describes the availability of the various shareholder documents.

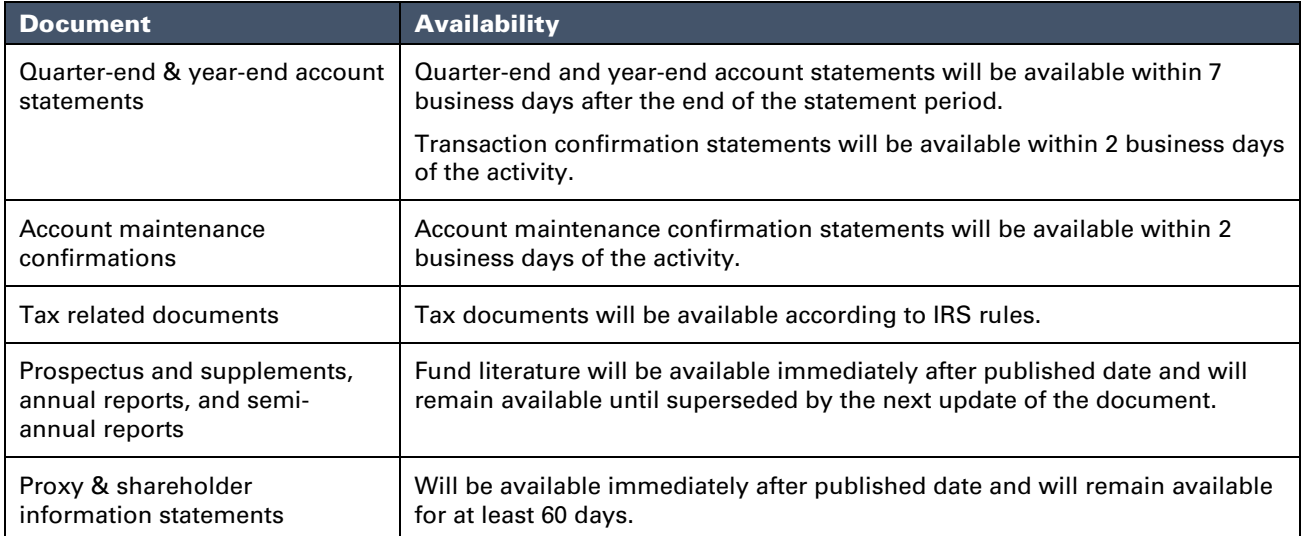

Note: The availability of shareholder documents online is subject to change. Year-end statements and tax documents not found online may be obtained by contacting one of our Shareholder Services Representatives at 800-422-1050, Monday through Friday between 8:00 a.m. and 6:00 p.m. Eastern time.

## Notification of Document Availability

Once you sign up to receive electronic delivery of shareholder documents, we will send you an e-mail notification whenever there is a new shareholder document available for you to our website. This e-mail notification will contain a hyperlink to the Harbor Funds website where you would access the document. If the document you are accessing contains confidential personal information, such as a quarterly statement or transaction confirmation, you will be required first to log into your account on the Harbor Funds website using your User ID and password before you can access the document. Once you log into your account, you will be able to view the documents online, download them to your personal computer, and/or print them. Please keep in mind that once you consent to receive the shareholder documents electronically, you will no longer receive paper copies of these documents (except in the case of address change confirmations or if you elect to receive a mailed paper copy of your Year-End Statement).

## Revoking Your Consent

Your consent will be effective until you revoke it or it is revoked by Harbor Funds. You may revoke your consent to receive shareholder documents via the Internet at any time. To revoke your consent via the Internet: 1. Visit the Harbor Funds website (harborfunds.com) 2. Log in to view your account using your User ID and Password 3. Click on the tab labeled "My Account Profile" 4. Click on the Edit link for "Document Delivery Settings" 5. Change your Delivery Methods back to U.S. Mail